### Thesis / Project Title

*A Thesis / Project Submitted in Partial Fulfillment of the Requirements for the Degree of* Bachelor in Computer Science & Engineering

*by*

Student Name Student ID & Student Name Student ID

Supervised by: Supervisor Name Supervisor Designation

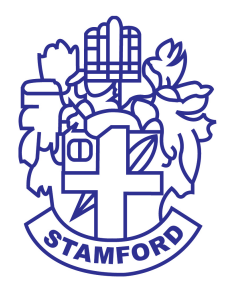

Department of Computer Science and Engineering STAMFORD UNIVERSITY BANGLADESH

March 2017

# Abstract

Abstract text here....

## Approval

The Project Report "Thesis / Project Report Name" submitted by STUDENTNAME ID: STUDENTID, STUDENTNAME ID: STUDENTID, to the Department of Computer Science & Engineering, Stamford University Bangladesh, has been accepted as satisfactory for the partial fulfillment of the requirements for the degree of Bachelor of Science (Hons) in Computer Science & Engineering and approved as to its style and contents.

Board of Examiner's Name, Signature, and Date:

........................................... (Board Member 1) Date: ........................................... (Board Member 2) Date: ........................................... (Board Member 3) Date:

Supervisor's Signature and Date:

...........................................

Supervisor Name

Date:

### Declaration

We, hereby, declare that the work presented in this Thesis / Project is the outcome of the investigation performed by us under the supervision of Supervisor Name, Supervisor Designation, Department of Computer Science & Engineering, Stamford University Bangladesh. We also declare that no part of this Project and thereof has been or is being submitted elsewhere for the award of any degree or Diploma.

Signature and Date:

........................................... Student Name Date:

...........................................

Student Name Date:

Dedicated to ...

# Acknowledgments

Acknowledgement text here...

# Table of Contents

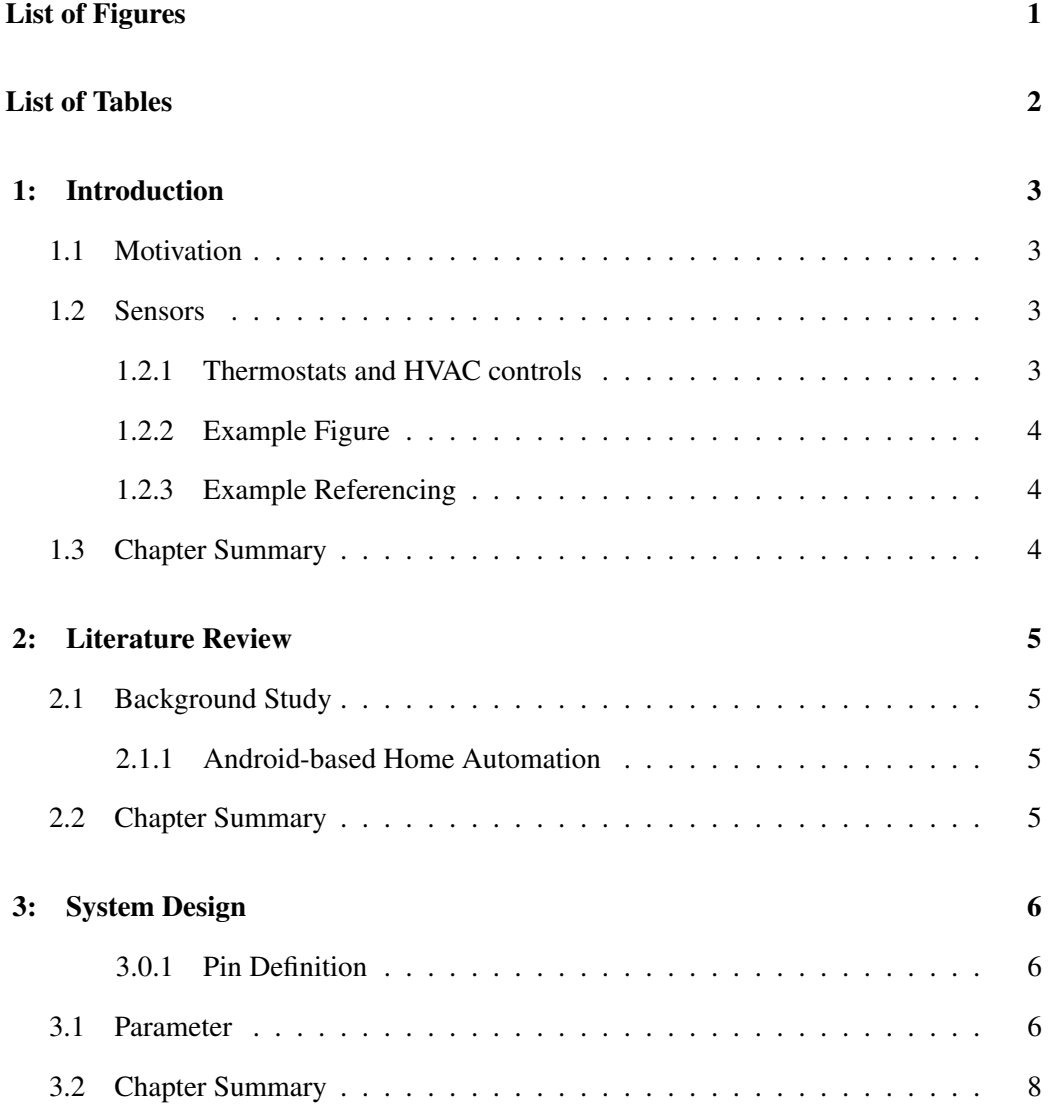

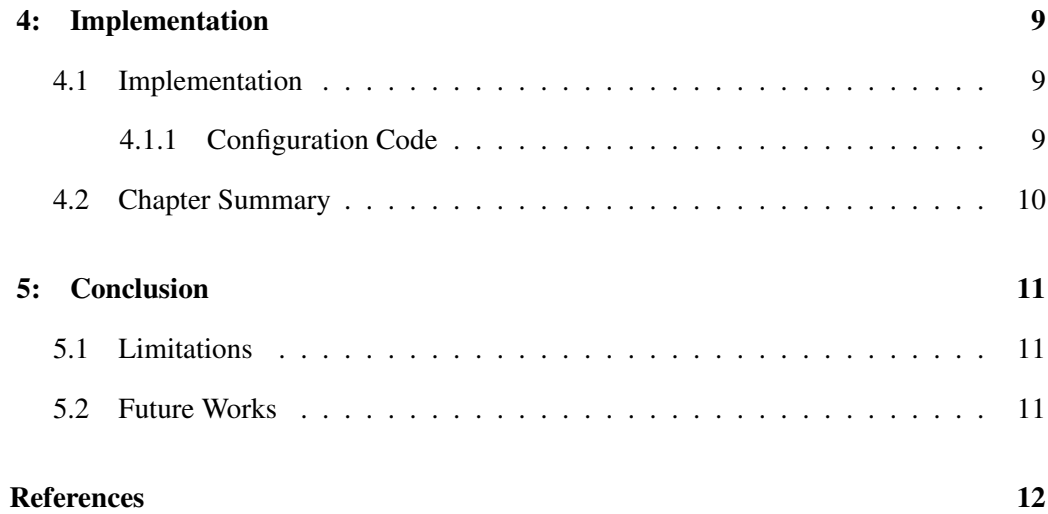

# List of Figures

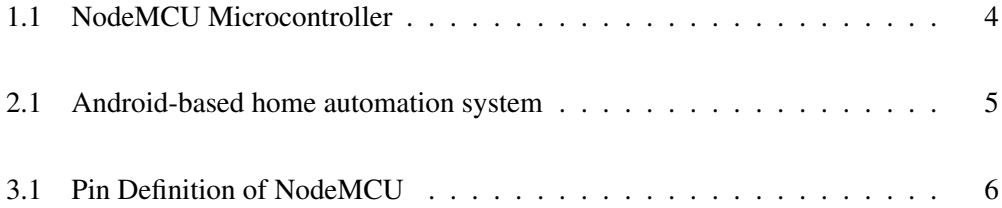

## List of Tables

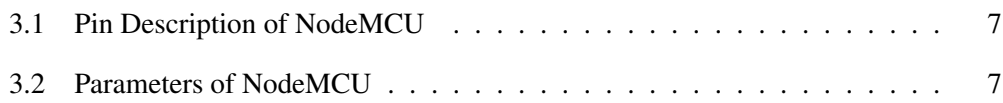

### 1 Introduction

Introduction text here...

#### 1.1 Motivation

Motivation text here...

#### 1.2 Sensors

- 1. ESP8266 12E wi-fi/Node MCU
- 2. 4/8/16 channel Relay Board
- 3. USB TTL Serial Adapter
- 4. PIR Motion sensors
- *1.2.1 Thermostats and HVAC controls*

Common thermostats and HVAC controls are:

- Humidity sensing and control
- Temperature sensors and controllers
- Weather stations and sensors

### *1.2.2 Example Figure*

An example figure insertion is presented in Figure 1.1.

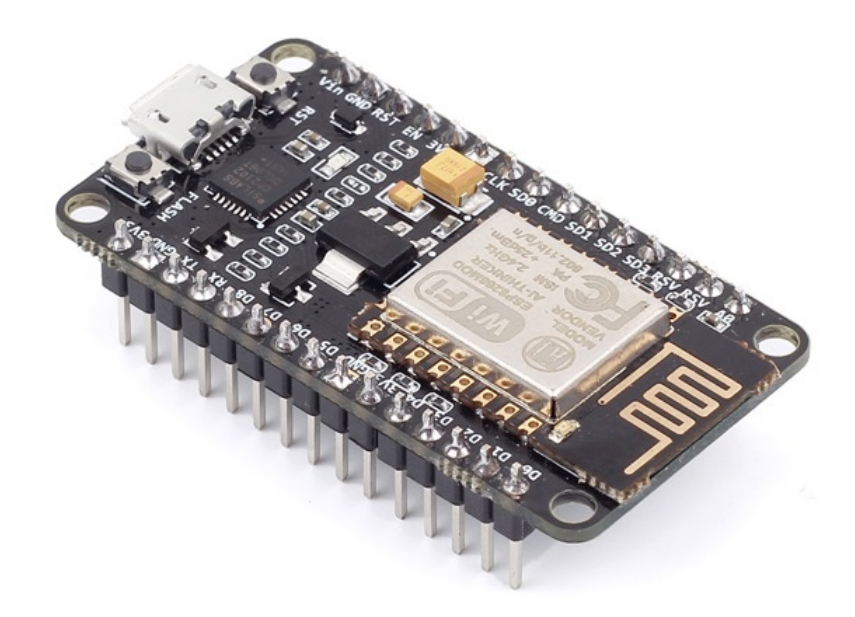

Figure 1.1: NodeMCU Microcontroller

#### *1.2.3 Example Referencing*

An example of inserting references in latex [1] [2].

### 1.3 Chapter Summary

In this chapter, .....

### 2 Literature Review

Chapter introductory text here ...

#### 2.1 Background Study

Refer all background study like here [3]. Few more references inserted here [4] [5]. Web sites can also be put as reference like here [6].

#### *2.1.1 Android-based Home Automation*

An example of Android-based home automation system [7] is presented in Figure 2.1.

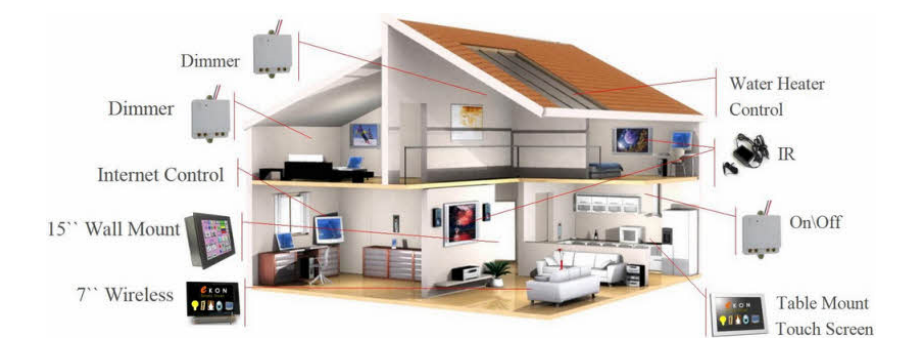

Figure 2.1: Android-based home automation system

#### 2.2 Chapter Summary

In this chapter, ....

# 3 System Design

Chapter introductory text here ...

#### *3.0.1 Pin Definition*

In the Figure 3.1, the pin definition of NodeMCU [8] is shown and in the Table 3.1 a detailed pin description is given.

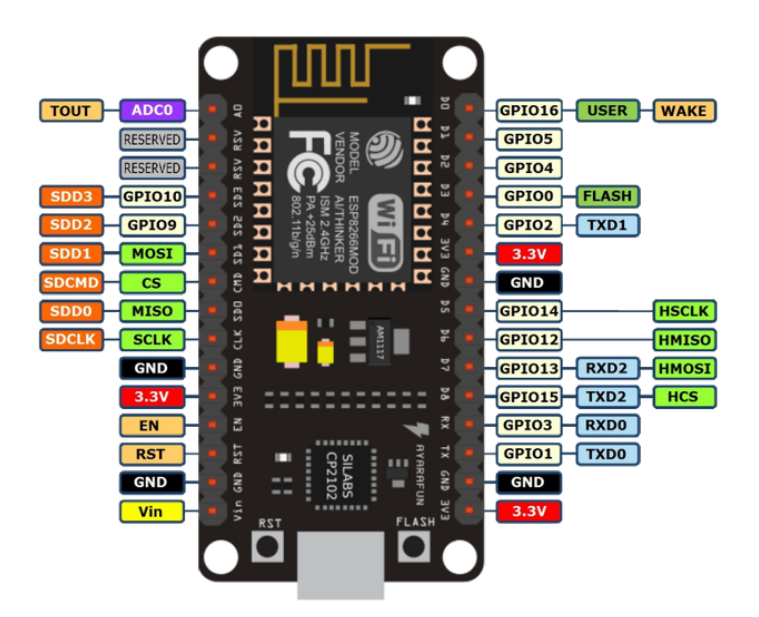

Figure 3.1: Pin Definition of NodeMCU

#### 3.1 Parameter

The NodeMCU parameters are listed in Table 3.2.

| Pin            | <b>Name</b> | <b>Type</b>  | <b>Function</b>                                    |  |
|----------------|-------------|--------------|----------------------------------------------------|--|
|                | <b>VDDA</b> | P            | Analog Power 3.02 3.6 V                            |  |
| $\mathcal{D}$  | <b>LNA</b>  | I/O          | Antenna Interface.<br>Chip<br>RF.<br>Output        |  |
|                |             |              | Impedance= $50\Omega$ No matching required but we  |  |
|                |             |              | recommend that the $\pi$ -type matching network is |  |
|                |             |              | retained.                                          |  |
| $\mathcal{F}$  | VDD3P3      | $\mathbf{P}$ | Analog Power 3.02 3.6 V                            |  |
| $\overline{4}$ | VDD3P3      | P            | Analog Power $3.02\,3.6\,\mathrm{V}$               |  |
| 5              | VDD3P3      | P            | Analog Power $3.02\,3.6\,V$                        |  |
| 6              |             |              |                                                    |  |

Table 3.1: Pin Description of NodeMCU

Table 3.2: Parameters of NodeMCU

| <b>Categories</b>          | <b>Items</b>              | <b>Values</b>                 |
|----------------------------|---------------------------|-------------------------------|
| Wi-Fi Parameters           | certificates              | FCC/CE/TELEC/SRRC             |
|                            | WiFi Protocols            | 802.11 b/g/n                  |
|                            | <b>Frequency Range</b>    | 2.4G-2.5G (2400M-2483.5M)     |
|                            | <b>TX Power</b>           | 802.11 b: +20 dBm             |
|                            |                           | $802.11$ g: $+17$ dBm         |
|                            |                           | $802.11$ n: $+14$ dBm         |
|                            | <b>RX</b> Sensitivity     | 802.11 b: -91 dbm (11 Mbps)   |
|                            |                           | $802.11$ g: -75 dbm (54 Mbps) |
|                            |                           | 802.11 n: -72 dbm (MCS7)      |
|                            | Types of Antenna          | PCB Trace, External, IPEX     |
|                            |                           | Connector, Ceramic Chip       |
| <b>Hardware Parameters</b> | <b>TX Power</b>           | UART/SDIO/SPI/I2C/            |
|                            |                           | <b>I2S/IR Remote Control</b>  |
|                            |                           | <b>GPIO/PWM</b>               |
|                            | <b>Operating Voltage</b>  | 3.0 3.6V                      |
|                            | <b>Operating Current</b>  | Average value: 80mA           |
|                            | Operating Temperature     | $-40125$                      |
|                            | Range                     |                               |
|                            | Ambient<br>Temperature    | Normal temperature            |
|                            | Range                     |                               |
|                            | Package Size              | 5x5mm                         |
|                            | <b>External Interface</b> | N/A                           |

### 3.2 Chapter Summary

In this chapter, ...

### 4 Implementation

Chapter introductory text here ...

#### 4.1 Implementation

...

#### *4.1.1 Configuration Code*

Sample configuration code is presented in

```
Listing 4.1: NodeMCU Configuration Code
```

```
1 # define BLYNK_PRINT Serial
2 #include \langle ESP8266WiFi.h\rangle3 #include <BlynkSimpleEsp8266.h>
4
5 char auth[] = "YourAuthorToken";6
7 char s s i d \lceil = "YourNetworkName";
8 char pass [] = "YourPassword";
9 void setup()
10 \quad \{11 Serial . begin (115200);
12 Blynk. begin (auth, ssid, pass);
13 }
14 void loop()15 \{ \text{Blynk.run}(); \}
```
### 4.2 Chapter Summary

In this chapter, ...

# 5 Conclusion

Conclusion text here ...

#### 5.1 Limitations

...

#### 5.2 Future Works

...

### References

- [1] D. Pishva, "Internet of things: Security and privacy issues and possible solution," in *2017 19th International Conference on Advanced Communication Technology (ICACT)*, Feb 2017, pp. 797–808.
- [2] S. Tale, A. Kakad, N. Bhawarkar, D. Patil, and P. Nimat, "Control System for Home Automation based on IoT," in *Proceedings of the National Conference on Innovative Trends in Science and Engineering*, ser. NC-ITSE'16, vol. 4, no. 7, 2016, pp. 324– 326.
- [3] A. ElShafee and K. A. Hamed, "Design and implementation of a wifi based home automation system," *World academy of science, engineering and technology*, vol. 68, pp. 2177–2180, 2012.
- [4] R. Harper, *Inside the smart home*. Springer Science & Business Media, 2006.
- [5] G. Mois, S. Folea, and T. Sanislav, "Analysis of Three IoT-Based Wireless Sensors for Environmental Monitoring," *IEEE Transactions on Instrumentation and Measurement*, vol. PP, no. 99, pp. 1–9, 2017.
- [6] Arduino, "Arduino IDE," [Online]. Available: https://www.arduino.cc.
- [7] Tarun Agarwal, "Android Based Home Automation Systems and Its Applications," [Online]. Available: https://www.elprocus.com/understanding-android-based-homeautomation-systems/, Accessed on 2017-01-01.
- [8] T. NodeMCU, "Nodemcu-an open-source firmware based on esp8266 wifi-soc," [Online]. Available: http://nodemcu.com/indexen.html, Accessed on 2017-01-01.